## Package 'HEDA'

October 12, 2022

Title 'Hydropeaking Events Detection Algorithm'

Type Package

Version 0.1.5

#### Description

This tool identifies hydropeaking events from raw time-series flow record, a rapid flow variation induced by the hourly-adjusted electricity market. The novelty of 'HEDA' is to use vector angle instead of the first-order derivative to detect change points which not only largely improves the computing efficiency but also accounts for the rate of change of the flow varia-tion. More details [<doi:10.1016/j.jhydrol.2021.126392>](https://doi.org/10.1016/j.jhydrol.2021.126392).

License MIT + file LICENSE

Encoding UTF-8

LazyData true

**Depends** R ( $>= 4.0$ ), dplyr ( $>= 1.0.2$ ), ggplot2 ( $>= 3.1.0$ ), zoo ( $>=$ 1.8.7), lubridate (>= 1.7.4), rlang (>= 0.4.11)

#### RoxygenNote 7.1.1

#### NeedsCompilation no

Author Tingyu Li [aut, cre], Xiaotian Zou [aut], Gregory Pasternack [aut]

Maintainer Tingyu Li <styli@ucdavis.edu>

Repository CRAN

Date/Publication 2021-07-20 19:00:02 UTC

### R topics documented:

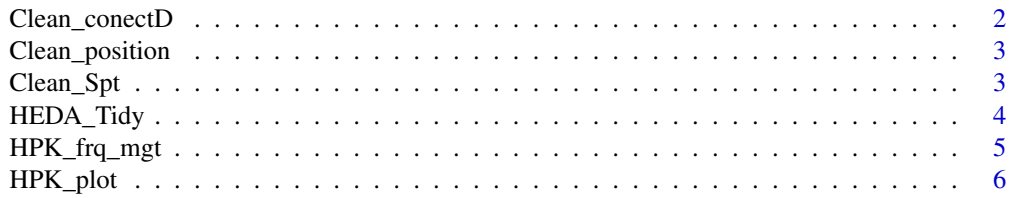

<span id="page-1-0"></span>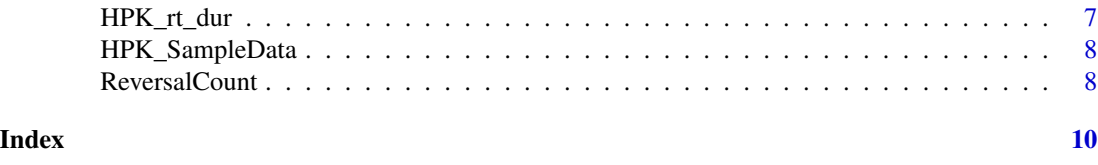

Clean\_conectD *Clean\_conectD*

#### Description

Evaluate difference between peaking and off-peaking discharge

#### Usage

Clean\_conectD(df, alpha3 =  $0.7$ , alpha4 =  $0.5$ )

#### Arguments

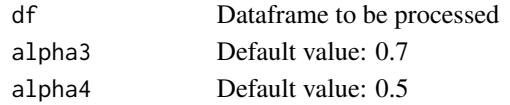

#### Details

Evaluate whether the difference in discharge between peaking and off-peaking points is qualified to be identified as hydropeaking events.

#### Value

The output will be a dataframe in the same form with the input.

#### Examples

```
## Not run:
# before running the function
HPK_SampleData$dateTime <- parse_date_time(HPK_SampleData$dateTime,"mdy HM")
hpk_flow_cln <- HEDA_Tidy(HPK_SampleData, season = c(6,7,8,9))
hpk_flow_cg <- ReversalCount(hpk_flow_cln)
hpk_flow_cg <- Clean_position(hpk_flow_cg)
hpk_flow_cg <- Clean_Spt(hpk_flow_cg)
# clean the unqualified peaking and off-peaking discharge
hpk_flow_cg <- Clean_conectD(hpk_flow_cg)
# or change the default values
hpk_flow_cg <- Clean_conectD(hpk_flow_cg, alpha3 = 0.7, alpha4 = 0.5)
## End(Not run)
```
<span id="page-2-0"></span>Clean\_position *Clean\_position*

#### Description

Change points are excluded if they are in the wrong position. For example, both point 3 and the peak pair represent the peaking discharge whose value (position) should be close to the daily maximum discharge. If the peaking discharge is close to the daily minimum discharge, change points will be removed since they are in the wrong positions

#### Usage

Clean\_position(df, alpha2 =  $0.3$ )

#### Arguments

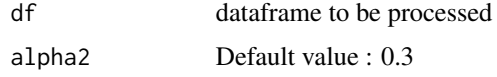

#### Value

output will be a dataframe in the same form as the input

#### Examples

```
# before running the function
HPK_SampleData$dateTime <- parse_date_time(HPK_SampleData$dateTime,"mdy HM")
hpk_flow_cln <- HEDA_Tidy(HPK_SampleData, season = c(6,7,8,9))
hpk_flow_cg <- ReversalCount(hpk_flow_cln)
# running the function to clean unqualified change points
hpk_flow_cg <- Clean_position(hpk_flow_cg)
# default value is open to change
```

```
hpk_flow_cg <- Clean_position(hpk_flow_cg, alpha2 = 0.3)
```
Clean\_Spt *Clean\_Spt*

#### Description

Clean repeated points

#### <span id="page-3-0"></span>Usage

Clean\_Spt(df, alpha3 =  $0.7$ , alpha4 =  $0.5$ )

#### Arguments

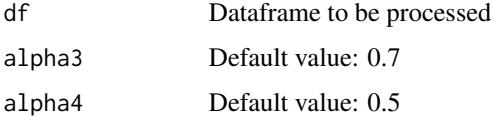

#### Details

Evaluate whether the difference in discharge between peaking and off-peaking points is qualified to be identified as hydropeaking events

#### Value

Output file will be a dataframe in the same form as the input

#### Examples

```
# before running the function
HPK_SampleData$dateTime <- parse_date_time(HPK_SampleData$dateTime,"mdy HM")
hpk_flow_cln <- HEDA_Tidy(HPK_SampleData, season = c(6,7,8,9))
hpk_flow_cg <- ReversalCount(hpk_flow_cln)
hpk_flow_cg <- Clean_position(hpk_flow_cg)
# clean continuous points of the same type
hpk_flow_cg <- Clean_Spt(hpk_flow_cg)
# or change the default values
hpk_flow_cg <- clean_Spt(hpk_flow_cg, alpha3 = 0.7, alpha4 = 0.5)
```
HEDA\_Tidy *HEDA\_Tidy*

#### Description

Format flow record into hourly record; Split record by designated season; Interpolate and smooth the record.

#### Usage

HEDA\_Tidy(df, season)

#### <span id="page-4-0"></span>HPK\_frq\_mgt 5

#### **Arguments**

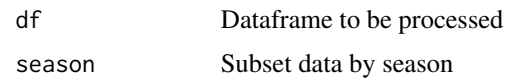

#### Value

Output dataframe has 4 columns containing location id, datatime, parameter value, ann\_thre. ann\_thre is originally the mean annual discharge. If flow record is subset by season, ann\_thre will be the mean discharge during the subset period

#### Examples

```
## Not run:
# format the time column to time column
HPK_Sample_data$dateTime <- parse_date_time(HPK_Sample_data$dateTime,"mdy HM")
# clean subset data by season
hpk_flow_cln <- HEDA_Tidy(HPK_Sample_data, season = c(6,7,8,9))
```
## End(Not run)

HPK\_frq\_mgt *HPK\_frq\_mgt*

#### Description

Extract frequency and magnitude metrics

#### Usage

HPK\_frq\_mgt(df)

#### Arguments

df Dataframe to be processed

#### Details

Extract Qpeak, offQpeak, pk\_no and pkraio from the identified hydropeaking events

#### Value

Output dataframe includes time-series values of four metrics. Qpeak is the hydropeaking discharge, offQpeak isbase flow, pk\_no is the daily number of rise and fall process, pkratio is the ratio of days with hydropeaking to thetotal number of days analyzed

#### Examples

```
## Not run:
HpkFrqMgt <- HPK_frq_mgt(hpk_flow_cg)
```
## End(Not run)

HPK\_plot *HPK\_plot*

#### Description

Plot hydrograph

#### Usage

HPK\_plot(df)

#### Arguments

df Dataframe to be processed

#### Details

Plot the hydrograph of the processed data with change points marked by different colors

#### Value

The plot will be presented under the "Plots" tab in RStudio. Users can determine whether to save out thediagram by themselves. The plot shows flow in m^3/s

#### Examples

## End(Not run)

```
## Not run:
## subset the data
tt = hpk_flow_cg[13100:13400,]
## plot the hydrograph of the subset data
HPK_plot(tt)
```
<span id="page-5-0"></span>

<span id="page-6-0"></span>HPK\_rt\_dur *HPK\_rt\_dur*

#### Description

Extract rate of change and duration related metrics

#### Usage

HPK\_rt\_dur(df)

#### Arguments

df Dataframe to be processed

#### Details

Extract rate of chane and duration related metrics: pk\_rtn is the retention of peaking process. offpk\_rtn is theretention of base flow. D\_rampup/D\_ramp is the duration of rise/fall process. RB\_Indx\_up/RB\_Index\_dw is theflashness of rise/fall process. Ramp\_up/Ramp\_dw is the rate of change of rise/fall process.Strange\_up/Strange\_dw is the standardized rise/fall amplitude

#### Value

Output dataframe includes time-series values of four metrics. Qpeak is the hydropeaking discharge, offQpeak isbase flow, pk\_no is the daily number of rise and fall process, pkratio is the ratio of days with hydropeaking to thetotal number of days analyzed

#### Examples

```
## Not run:
HpkRtDur <- HPK_rt_dur(hpk_flow_cg)
```
## to extract the time-series of one metric withouth missing value pk\_rtn <- HpkRtDur[na.omit(HpkRtDur\$pk\_rtn),c("location\_id","datetime","pk\_rtn")]

## End(Not run)

<span id="page-7-0"></span>HPK\_SampleData *HPK\_SampleData*

#### Description

Flow record of Cherry creek below Dion R Holm Powerhouse

#### Usage

data(HPK\_SampleData)

#### Format

site\_no identification number of gauge station dataTime Date and time flow when discharge recorded dateTime Date and time discharge recorded

#### Details

A data frame with 3 columns and 30000 flow records

#### Source

https://waterdata.usgs.gov/nwis/uv?site\_no=11278400

#### Examples

data(HPK\_SampleData)

ReversalCount *ReversalCount*

#### Description

Detect hydropeaking events

#### Usage

```
ReversalCount(df, alpha1 = 0.03, theta = 60, gamma = 1.1)
```
#### Arguments

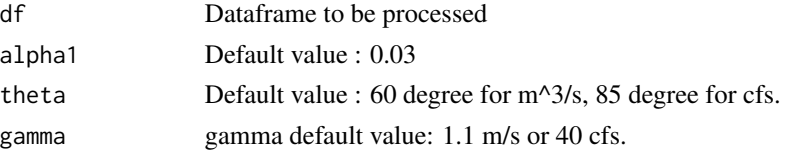

#### ReversalCount 9

#### Value

Output dataframe has six columns containing location id, datatime, parameter value, ann\_thre, vt\_degree and dgtag. ann\_thre is originally the mean annual discharge. If flow record is subset by season, ann\_thre will be the mean discharge of that period. vt\_degree is the vector angle between two flow vectors. dgtag is the catogrized change points.

#### References

Li, T. and Pasternack, G.B., 2021. Revealing the diversity of hydropeaking flow regimes. Journal of Hydrology, 598, p.126392.

#### Examples

## Not run: hpk\_flow\_cg <- ReversalCount(hpk\_flow\_cln)

hpk\_flow\_cg <- ReversalCount(hpk\_flow\_cln, alpha1 = 0.03, theta = 85, gamma = 40)

## End(Not run)

# <span id="page-9-0"></span>Index

Clean\_conectD, [2](#page-1-0) Clean\_position, [3](#page-2-0) Clean\_Spt, [3](#page-2-0)

HEDA\_Tidy, [4](#page-3-0) HPK\_frq\_mgt, [5](#page-4-0) HPK\_plot, [6](#page-5-0) HPK\_rt\_dur, [7](#page-6-0) HPK\_SampleData, [8](#page-7-0)

ReversalCount, [8](#page-7-0)